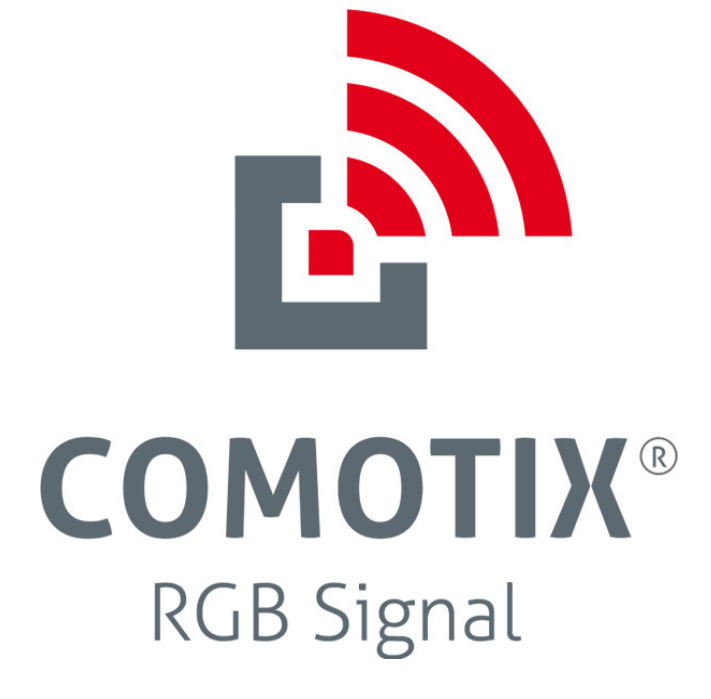

**Zusatzinfos zur RGB-Signalüberwachung**

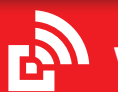

**www.comotix.com**

# **Anwendungen**

**Überwachung von Störungs- oder Betriebsanzeigen**, z.B.

- **• Störungslampen** an Heizungen, Brennern, Toren, Türen oder Fenstern
- **• Betriebsanzeigen,** z.B. an Maschinen & Anlagen
- **• Vor-Voll und Voll-Anzeigen** an Presscontainern

#### **Alarm-Einstellungen setzen**

Die gewünschten Einstellungen zur Signallanzeigenüberwachtung können Sie in der Melder-Einzelansicht vornehmen **(über Ansicht "Melderliste" und dann auf den Meldernamen klicken)**.

Hier stellen Sie ein, ob ein Alarm gesendet werden soll, wenn die überwachte Anzeige **aus** oder **an** geht:

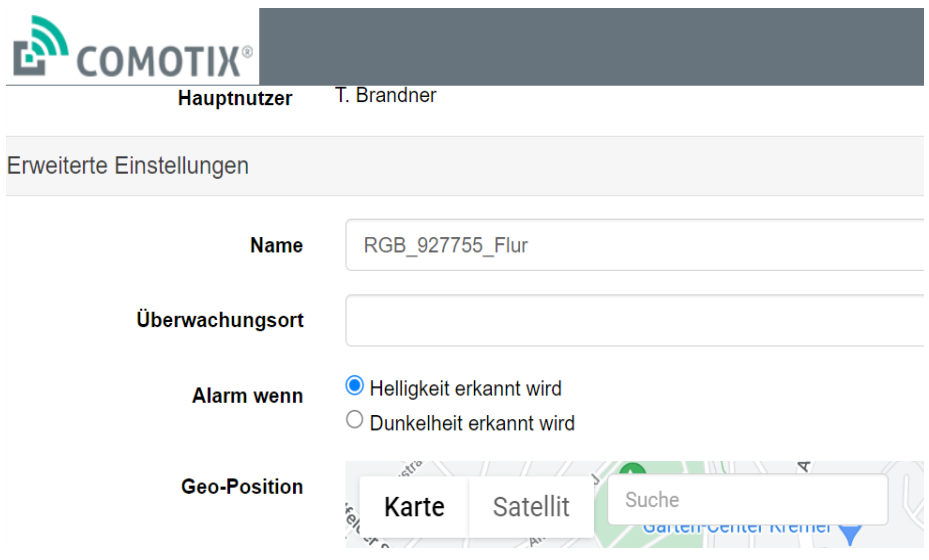

# **Lichtsensor montieren**

Bitte den Lichtsensor an der zu überwachenden Signallampe so installieren, dass **möglichst wenig Umgebungslicht** eindringen kann.

Bitte den Lichtsensor **möglichst direkt über** der zu überwachenden Störungsoder Betriebslampe anbringen.

An der Unterseite befindet sich doppelseitiges Klebeband.

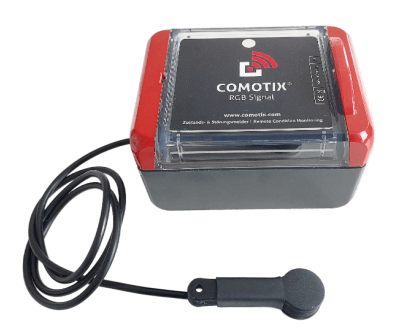

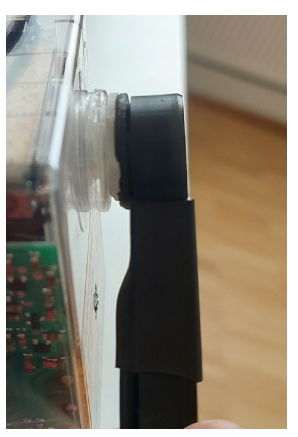

# **Akku anstecken**

Den Akku bitte **im jeweiligen GUT-Zustand** der zu überwachenden Signallampe und mit **ein**geschaltetem Umgebungslicht (z.B. Kellerlicht) anstecken

#### **Beispiel:**

Eine Brenner-Störungsanzeige wird überwacht mit Bedingung: "Alarm wenn Helligkeit erkannt wird"

Bitte also den Akku anstecken, wenn die Signallampe **aus** und das Kellerlicht **ein**geschaltet ist.

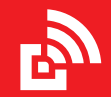